# **Cookies Policy**

This Cookies Policy sets out the basis on which we, Simpson Brothers Limited, use cookies and similar technologies on or in relation to our website,<https://www.simpsonbrothers.co.uk/> (our **website**). This Cookies Policy is effective from 25 June 2018.

'Essential' cookies are automatically placed on your computer or device when you access our website or take certain actions on our website. 'Non-essential' cookies and other technologies are only placed on your computer or device if you have consented to us doing so. For information on the difference between essential and non-essential cookies, see the section below entitled About cookies.

For information on how you consent and how you can withdraw your consent to us placing non-essential cookies and other technologies on your computer or device, see the section below entitled How to accept or reject cookies.

## **Contents**

- **About cookies**
- **List of cookies used**
- **Essential cookies**
- **How to accept or reject cookies**
- **Copyright**

# **About cookies**

### **What are cookies?**

Cookies are small data files sent by a website's server to a web browser, processor memory or hard drive and stored there. They can be used for a range of different purposes, such as customising a website for a particular user, helping a user navigate a website, improving that user's website experience, and storing that user's preferences and login information.

### **Essential and non-essential cookies**

Cookies can be classified as either 'essential' or 'non-essential'.

Essential cookies: these are cookies that are either:

- used solely to carry out or facilitate the transmission of communications over a network; or
- strictly necessary to provide an online service (e.g. our website or a service on our website) which you have requested.

Non-essential cookies: these are any cookies that do not fall within the definition of essential cookies, such as cookies used to analyse your behaviour on a website ('analytical' cookies) or cookies used to display advertisements to you ('advertising' cookies).

### **Session and persistent cookies**

Cookies can be classified as either 'session' or 'persistent', depending on how long they last after they are placed on your browser.

Session cookies: session cookies last for as long as you keep your browser open. They expire when you close your browser.

Persistent cookies: persistent cookies expire at a fixed point in time or if you manually delete them from your browser, whichever occurs first.

### **First and third party cookies**

Cookies can be classified as 'first party' or 'third party'.

First party cookies: these are cookies placed on your device by our website domain.

Third party cookies: these are cookies placed on your device by third party website domains.

If you require further information about cookies in general, please visit [www.allaboutcookies.org](http://www.allaboutcookies.org/)

### **List of cookies used**

We use the following cookies on or in relation to our website:

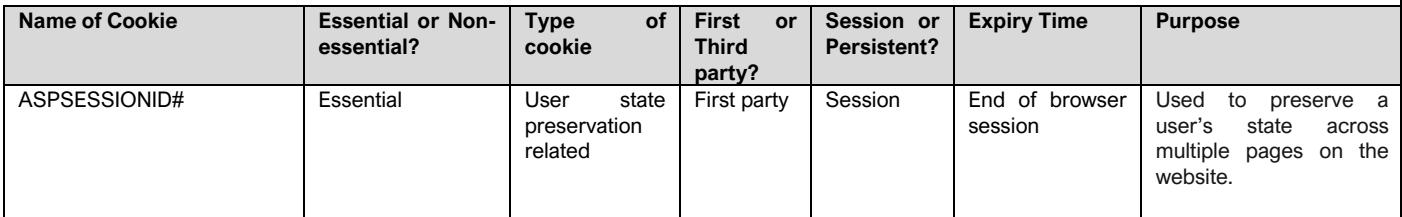

# **Essential cookies**

These are cookies which are strictly necessary for our website to be able to operate or to provide you with a service on our website which you have requested. We use the following essential cookies on our website:

• a first party session cookie which preserves a user's state across pages on the website. This cookie is essential for the website to operate, including its basket functionality. This cookie is called **ASPSESSIONID#**.

**Legal basis for processing:** we process information about you contained in or obtained from essential cookies in our legitimate interests (Article 6(1)(f) of the General Data Protection Regulation). **Legitimate interests:** ensuring our site functions properly and providing you with online services you have requested.

#### How to opt out of essential cookies

Most browsers allow you to block all cookies, including essential cookies. Please note, however, that if you block all cookies, parts of our website and its functionality may not work or display properly.

You can delete existing cookies from your browser by clearing your browsing data and ensuring that the option to delete cookies is selected.

For more detailed information on how to accept and reject cookies, including guidance for specific browsers, please see the section below entitled How to accept or reject cookies

### **How to accept or reject cookies**

There are a number of different ways in which you can accept or reject some or all cookies and similar technologies. Some of the main methods of doing so are described below.

You are welcome to block the use of some or all of the cookies we use on our website. However, please be aware that doing so may impair our website and its functionality or may even render some or all of it unusable.

You should also be aware that clearing all cookies from your browser will also delete any cookies that are storing your preferences, for example, whether you have accepted cookies on a website or any cookies that are blocking other cookies.

You can find more detailed information about cookies and adjusting your browser settings by visiting [www.allaboutcookies.org](http://www.allaboutcookies.org/)

### **Accepting or rejecting cookies**

#### Cookie control tool

You can accept or reject non-essential cookies by using our cookie management tool.

### Browser settings

You can accept or reject some or all cookies (for example, blocking all third party cookies) by adjusting your browser settings. If you do not know how to do this, the links below set out information about how to change your browser settings for some of the most commonly used web browsers:

- Google Chrome:<https://support.google.com/chrome/answer/95647?hl=en-GB>
- Mozilla Firefox: [https://support.mozilla.org/en-US/kb/delete-browsing-search-download-history](https://support.mozilla.org/en-US/kb/delete-browsing-search-download-history-firefox?redirectlocale=en-US&redirectslug=Clear+Recent+History)[firefox?redirectlocale=en-US&redirectslug=Clear+Recent+History](https://support.mozilla.org/en-US/kb/delete-browsing-search-download-history-firefox?redirectlocale=en-US&redirectslug=Clear+Recent+History)
- Microsoft Internet Explorer: [https://support.microsoft.com/en-us/help/278835/how-to-delete](https://support.microsoft.com/en-us/help/278835/how-to-delete-cookie-files-in-internet-explorer)[cookie-files-in-internet-explorer](https://support.microsoft.com/en-us/help/278835/how-to-delete-cookie-files-in-internet-explorer)
- Apple Safari: [https://support.apple.com/kb/PH5042?locale=en\\_US](https://support.apple.com/kb/PH5042?locale=en_US)

Some browsers, such as Chrome and Firefox, allow you to change your settings to browse in 'incognito' mode, limiting the amount of data placed on your machine and automatically deleting any persistent cookies placed on your device when you finish your browsing session. There are also many third-party applications which you can add to your browser to block or manage cookies.

### Existing cookies

To clear cookies that have previously been placed on your browser, you should select the option to clear your browsing history and ensure that the option to delete or clear cookies is included when you do so.

# **Copyright**

The copyright in this Cookies Policy is either owned by, or licensed to, us and is protected by copyright laws around the world and copyright protection software. All intellectual property rights in this document are reserved.